Written by Zaatharen

Tuesday, 20 April 2010 16:37 - Last Updated Monday, 03 February 2014 00:54

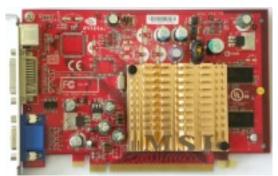

Core: NV44 350MHz 256bit Memory: 64MB DDR 550MHz 128bit or 128MB DDR 500MHz

(TurboCache)

**Year:** 2005 **Bus:** PCI-E 16x

Made: TSMC 110nm Transistors: 77 million Vertex shaders: 3 (v3) Pixel Shaders: 4 (v3)

Dire

ctX:

9.0c **OpenGL:** 

1.5

### **Memory bandwith:**

4008MB/s

{webgallery}

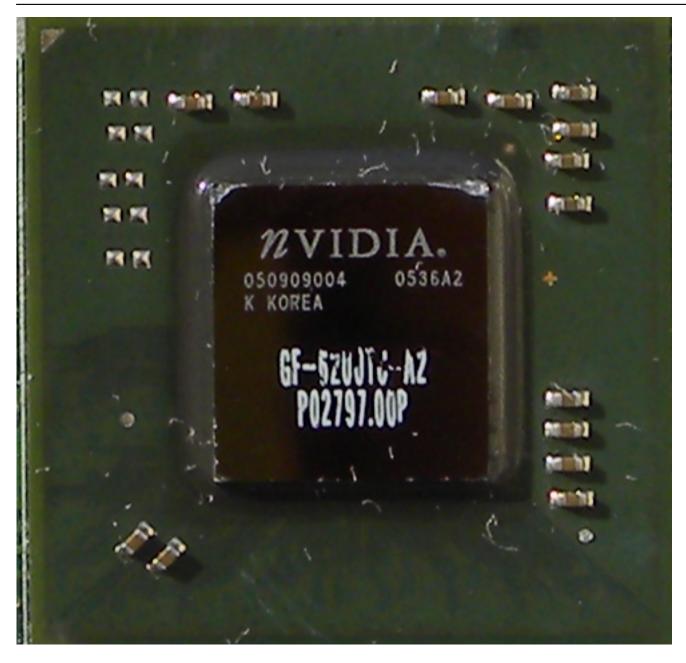

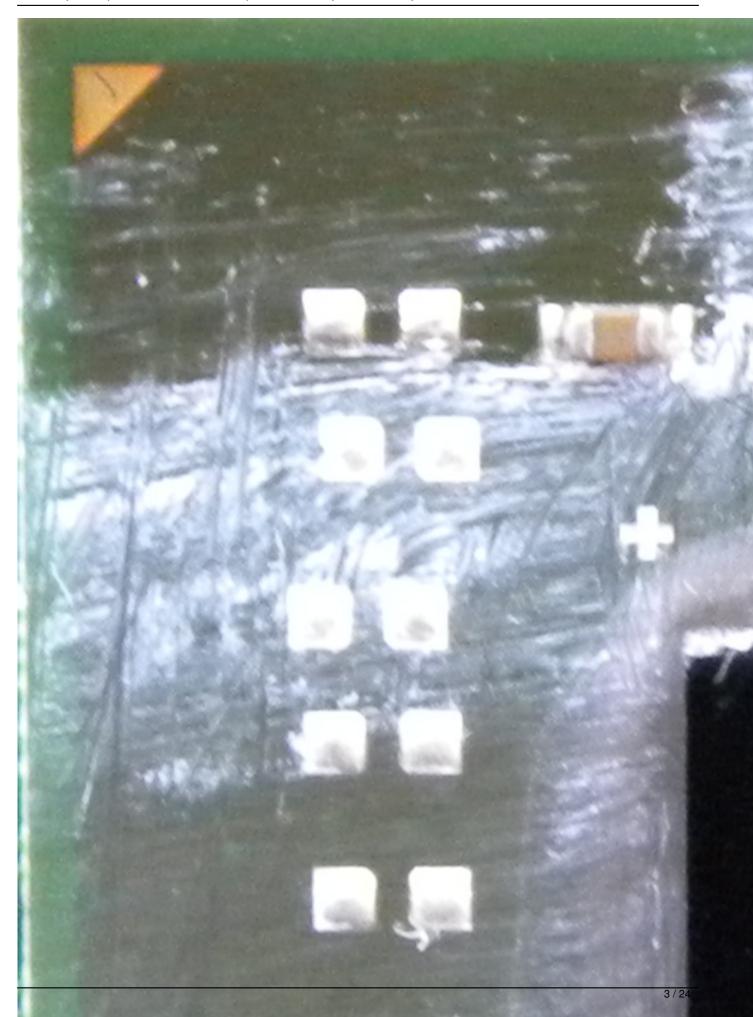

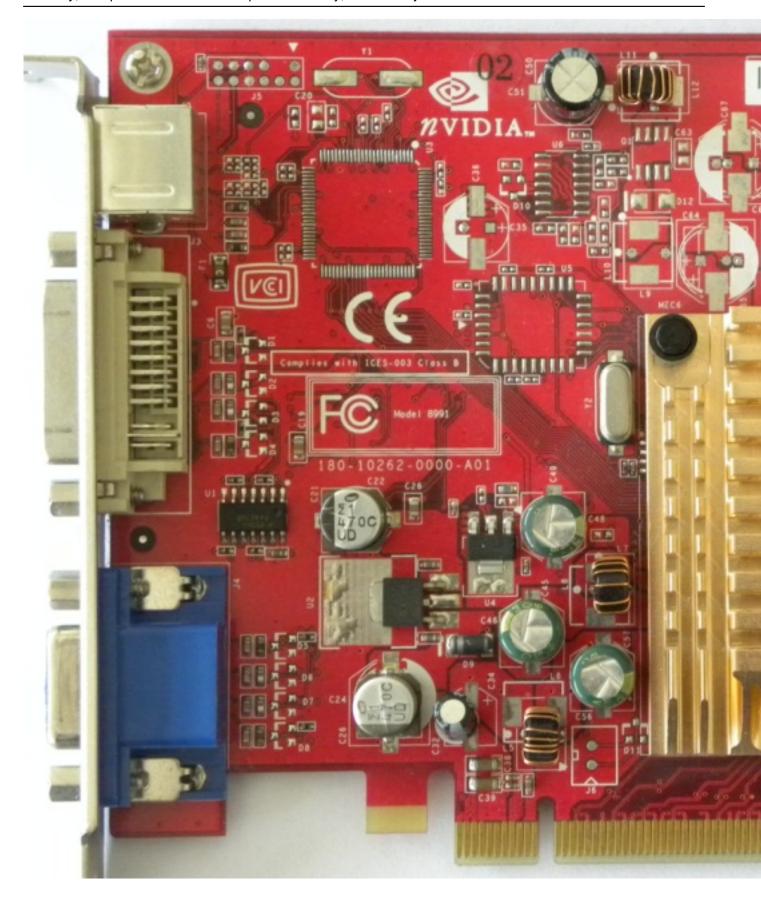

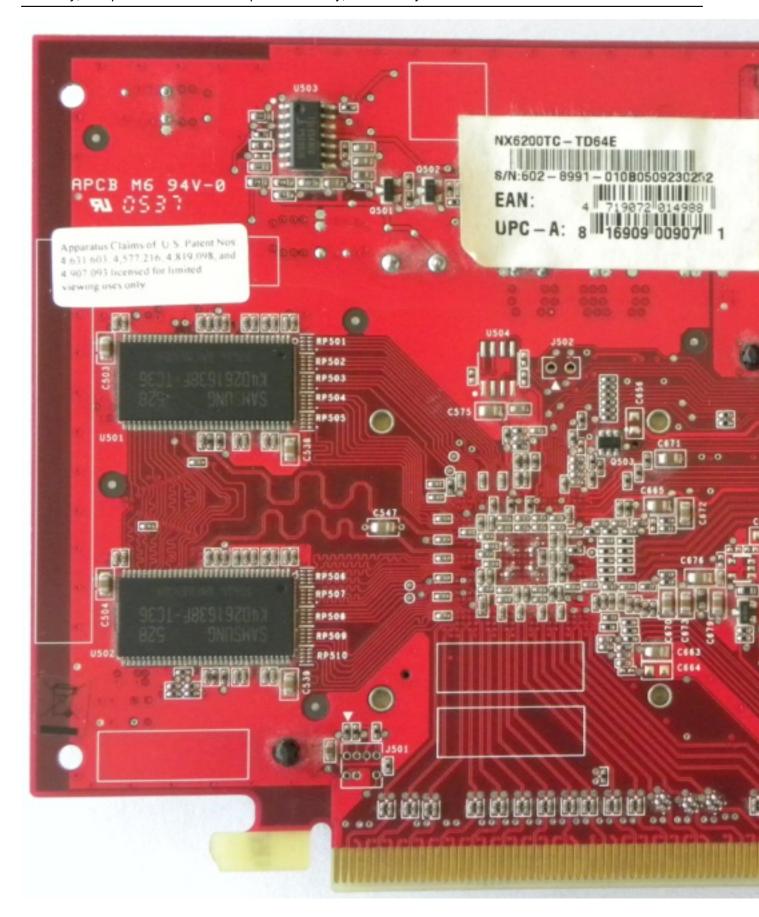

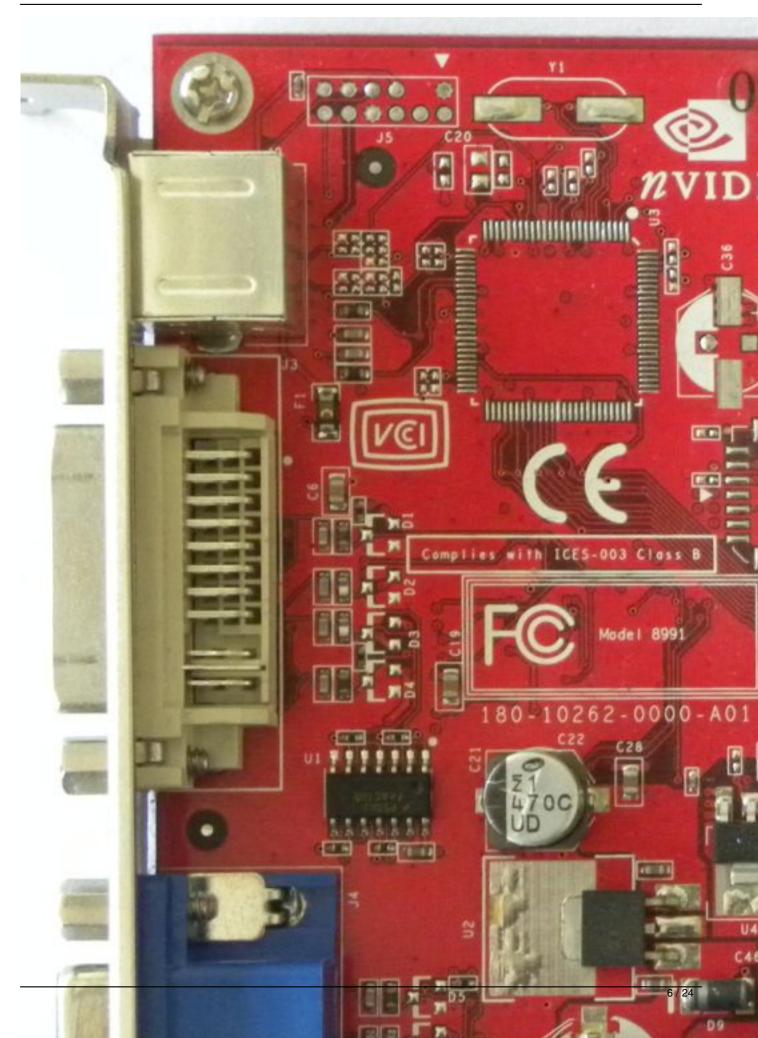

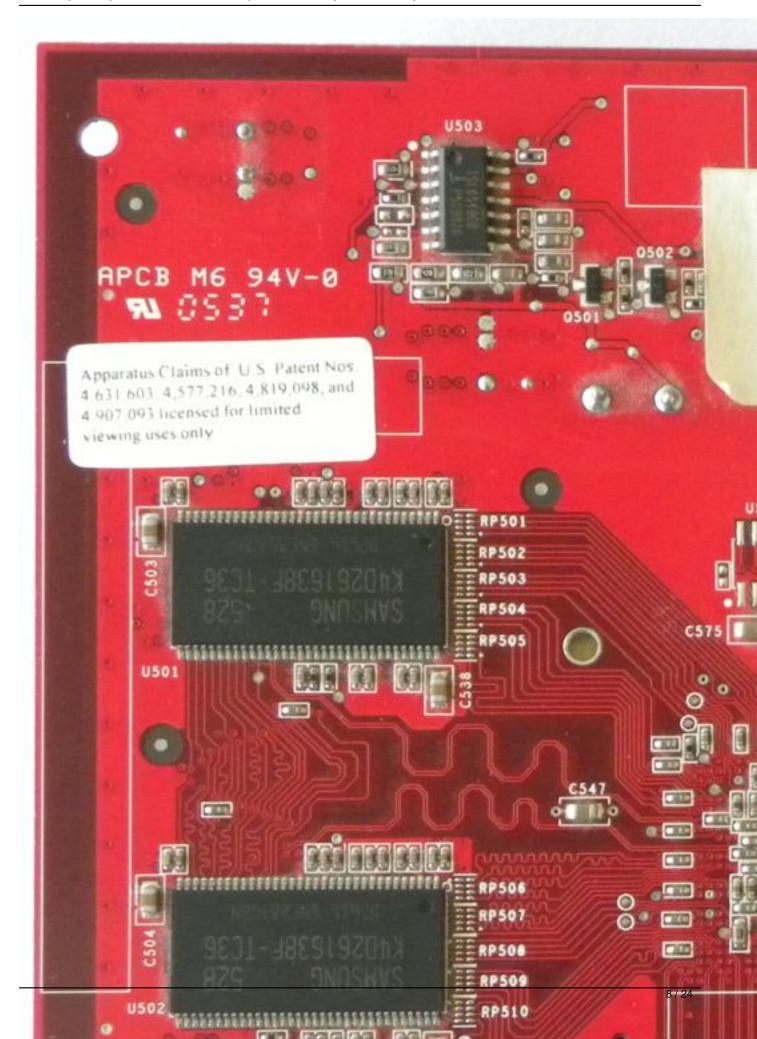

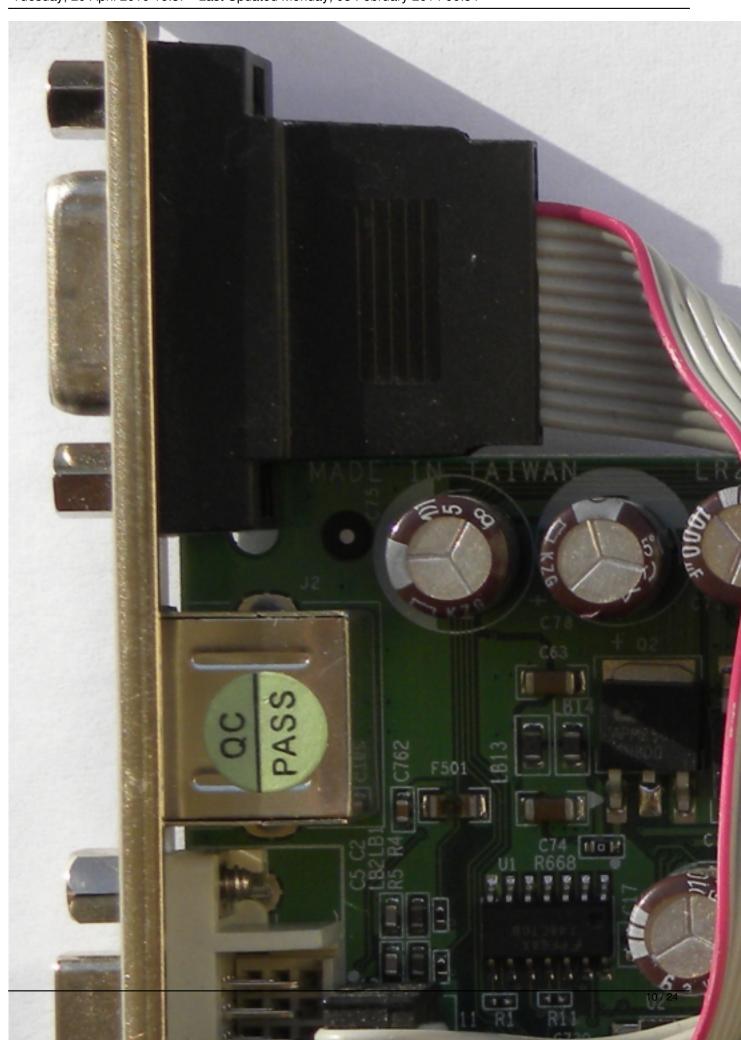

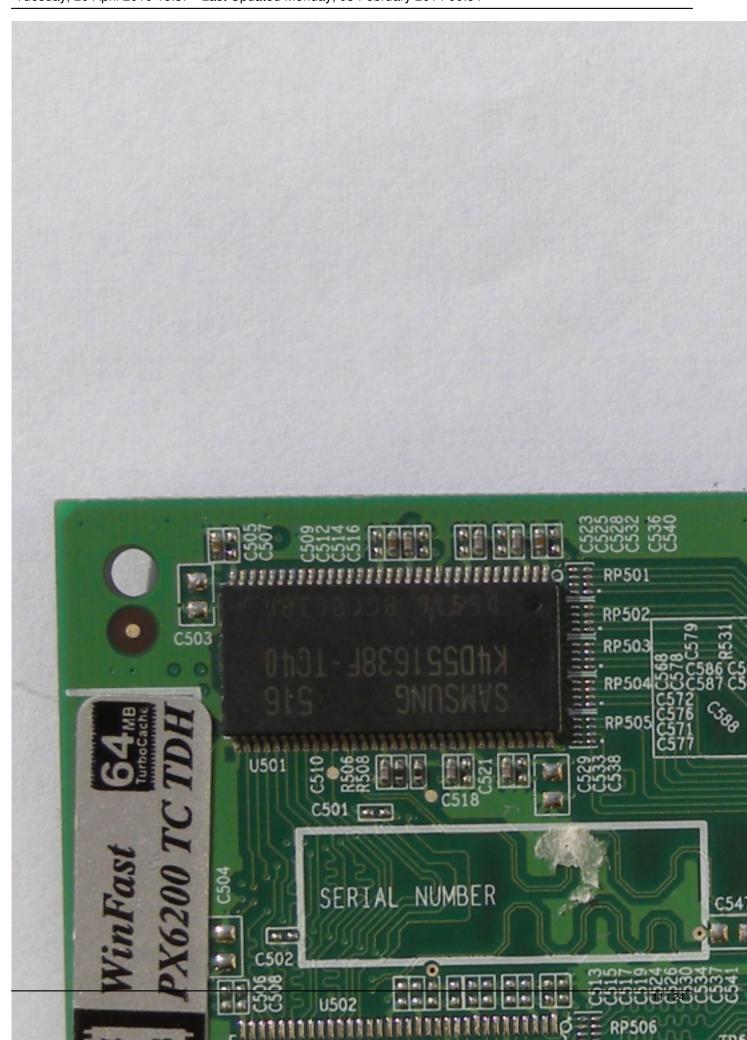

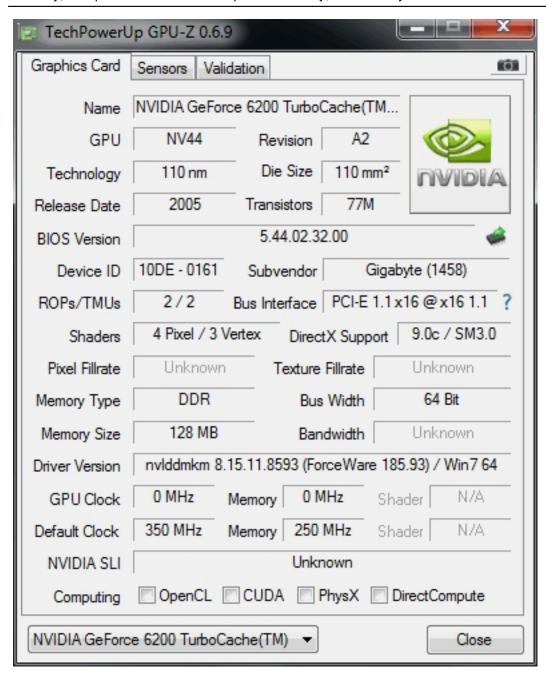

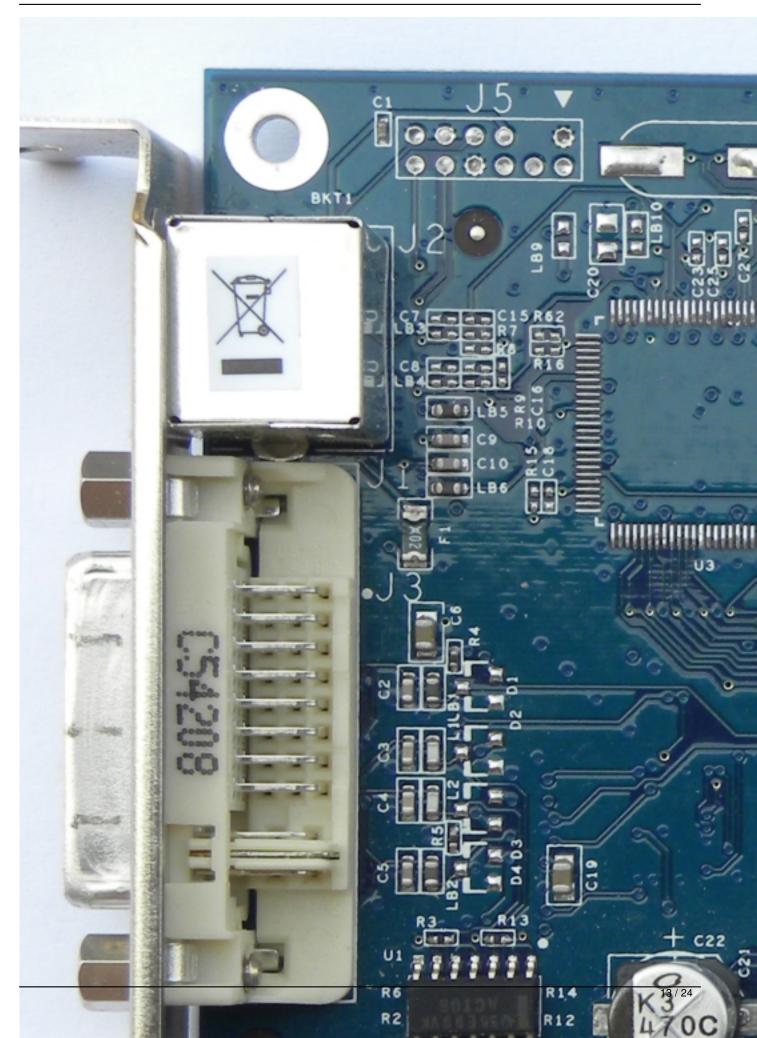

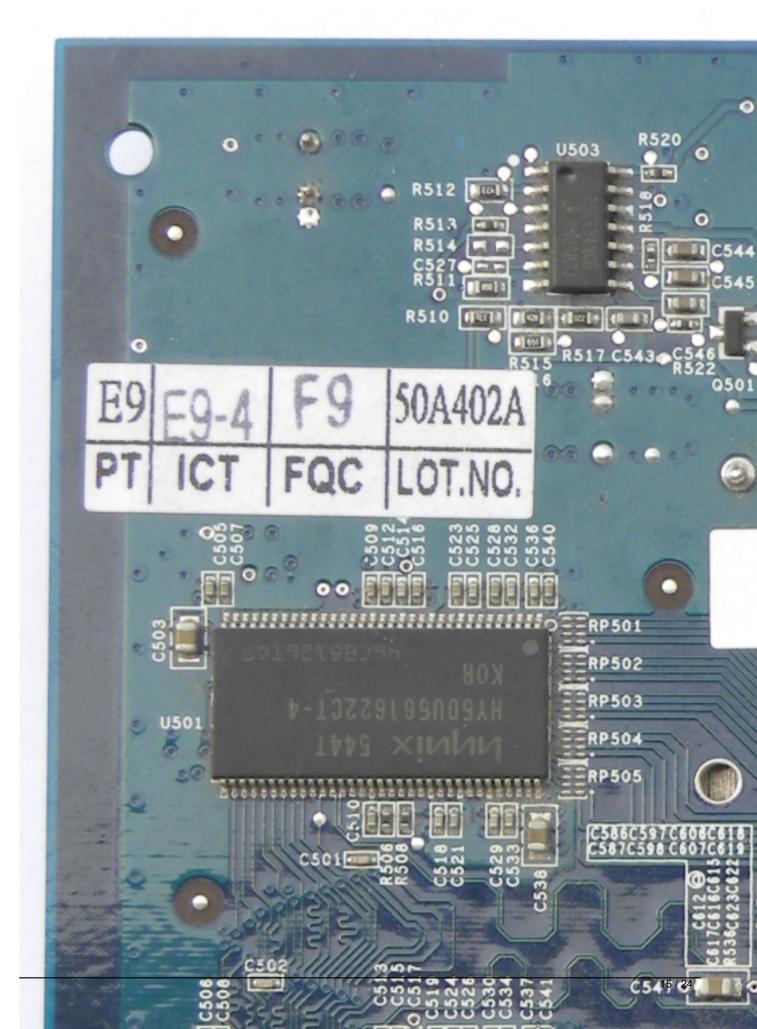

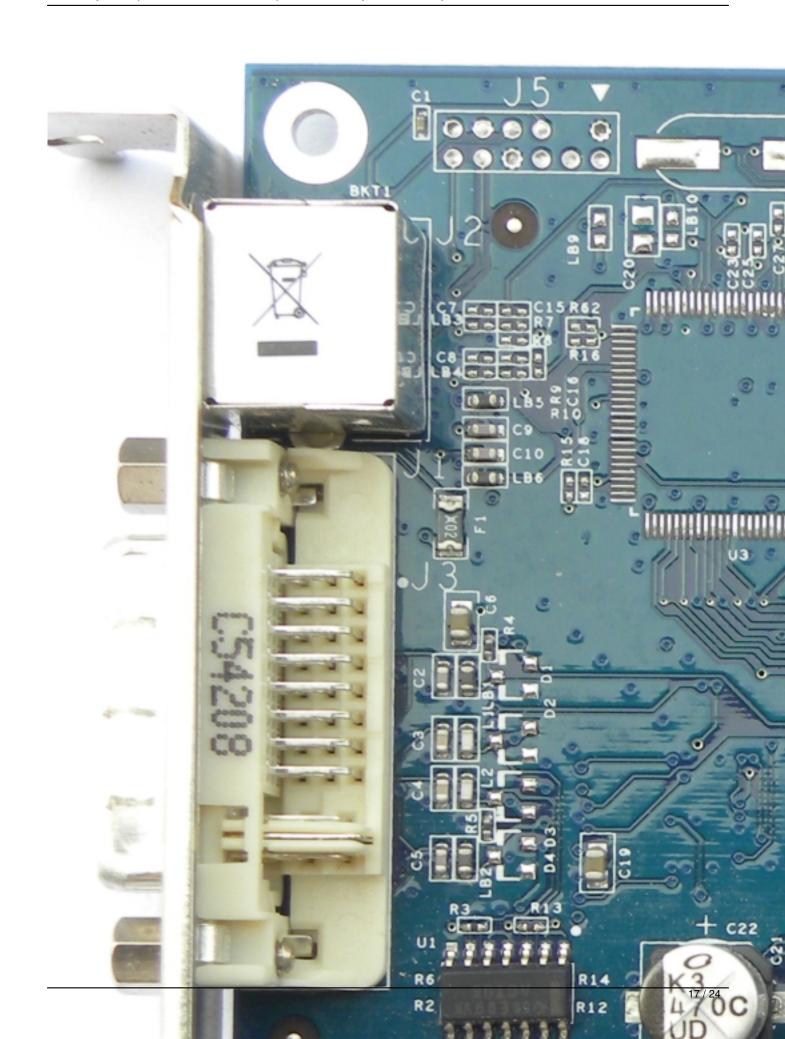

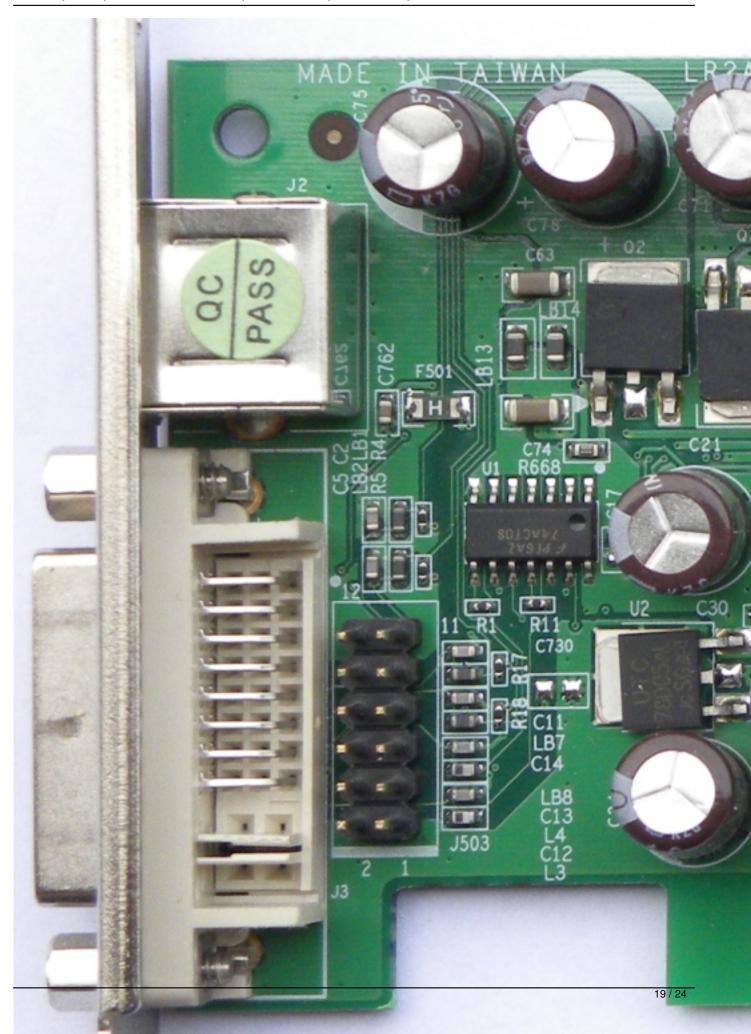

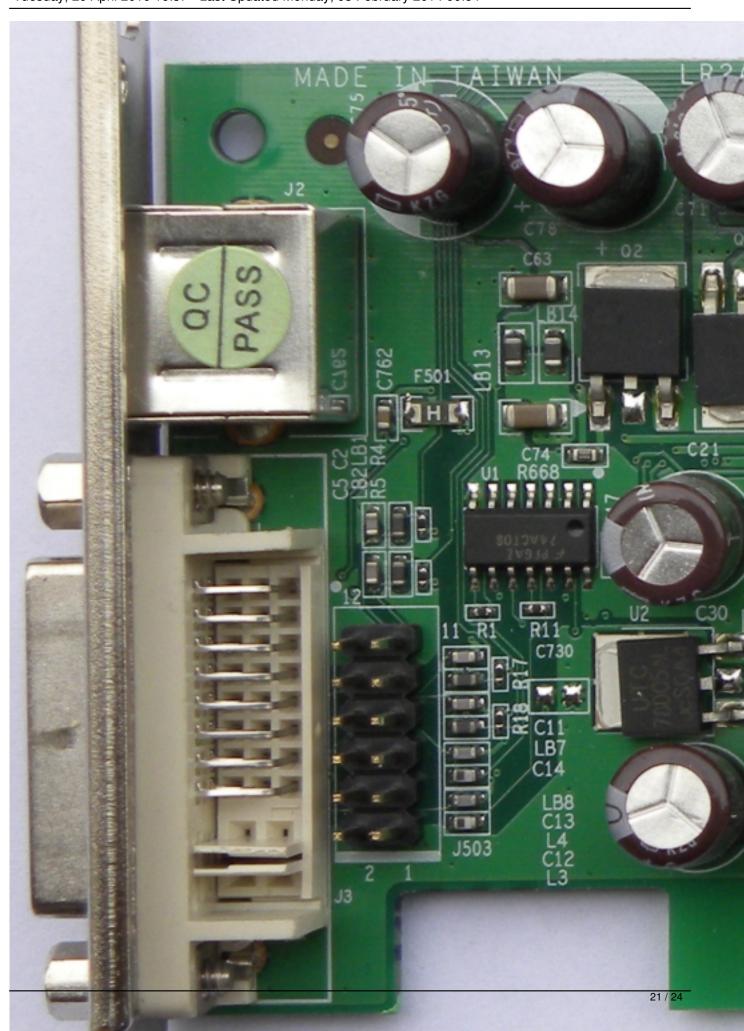

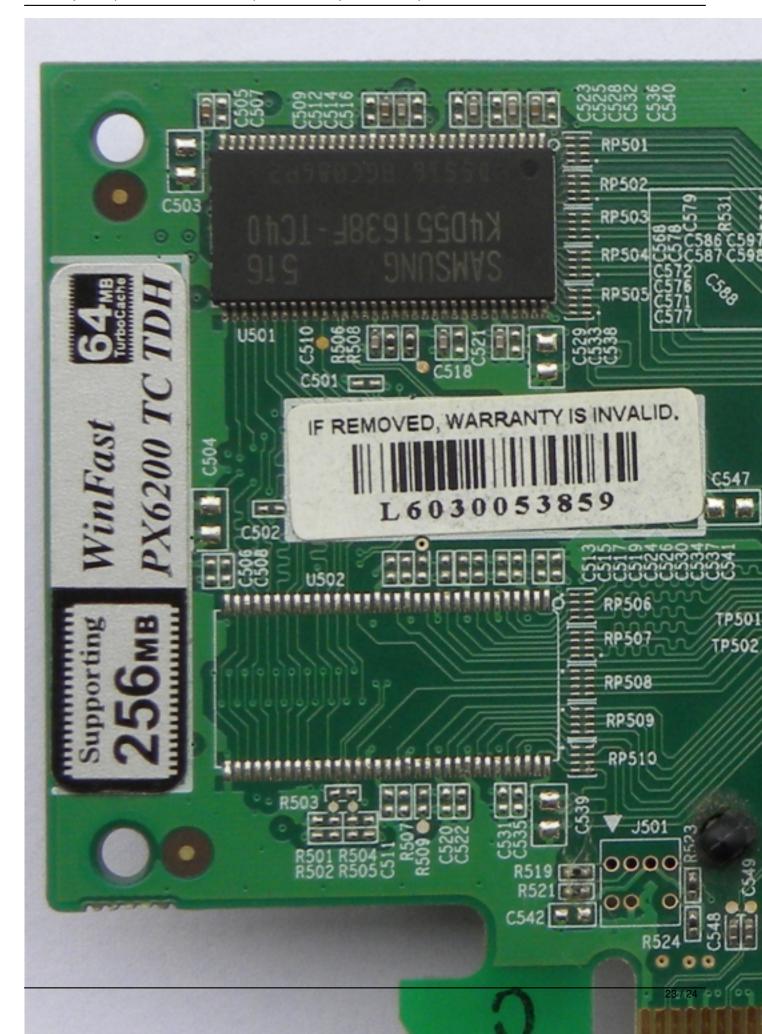

Written by Zaatharen Tuesday, 20 April 2010 16:37 - Last Updated Monday, 03 February 2014 00:54

{/webgallery}